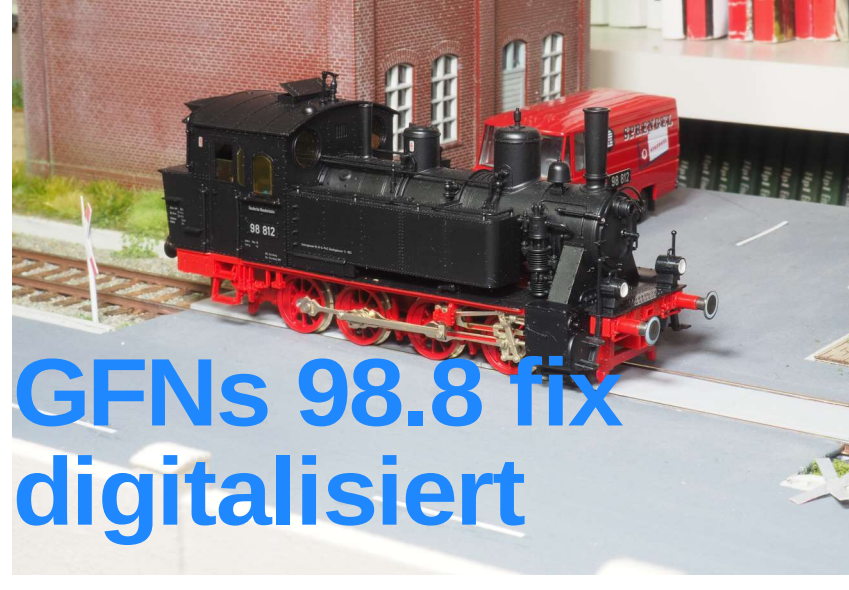

Die Baureihe 98.8 der DB ist eine typische Lok für bayerische und fränkische Nebenbahnen in der Epoche 3. Inzwischen ist mir ein Fleischmann-Modell dieser Baureihe zugelaufen, das von Holger Gräler neue Räder und einen Glockenankermotor bekommen hat. Ich habe heute einen Decoder in die Lok eingebaut.

Die Baureihe 98.8 von Fleischmann ist ein äußerlich gelungenes Modell, das dummerweise den etwas unförmigen Fleischmann-Rundmotor im Führerstand eingebaut hat, so dass der Durch-

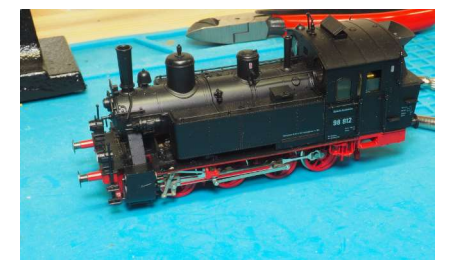

Die 98 sieht nach dem Umbau richtig prima aus.

blick durchs Führerhaus nicht möglich ist.

Da ich vor einiger Zeit den Bahnhof Nordhalben erworben habe, brauchte ich noch ein Modell dieser Baureihe,

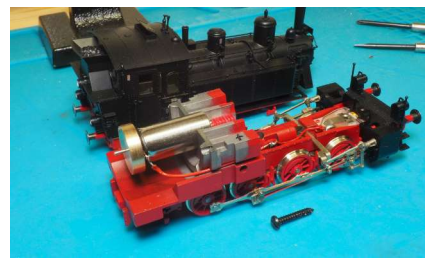

Dank des neuen Motors ist im Führerhaus Platz für einen kleinen Decoder.

© Frank Wieduwilt 2024

# Fleischmanns 98 fix digitalisiert

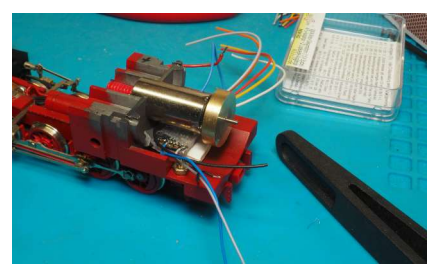

Der Decoder passt quer unter den Motor.

die für Localbahnen in Franken typisch war. Da die Lok ohnehin neue Räder mit Rp25 Profil bekommen sollte, habe ich bei Holger Gräler auch gleich noch einen Glockenankermoter einbauen lassen. Der Füherstandsdurchblick ist jetzt frei, mit den neuen Rädern sieht die Lok noch besser aus und das Modell fährt einfach traumhaft.

#### Decodereinbau

Die Lok brauchte natürlich noch einen Decoder und ich habe einen Zimo MX622 eingebaut, der bei mir noch vorhanden war.

Der Decoder passt quer unter den Motor. So sind die Decoderkabel der Schwungmasse nicht im Weg. Ich habe den Decoder in bewährter Art mit einem Stück Patafix befestigt.

Weil ich noch nicht sicher war, ob ich einen Speicherbaustein in die Lok einbauen wollte, habe ich die Anschluss-

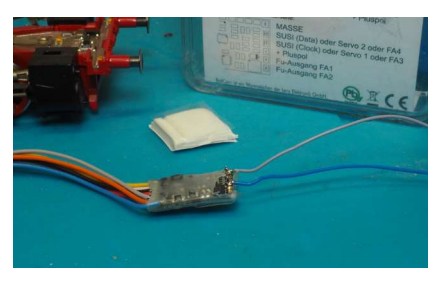

Decoder mit angelöteten Litzen für den **Speicherbaustein** 

litzen für den Speicherbaustein vorsichtshalber schon an den Decoder gelötet.

Zur Zeit hat meine Lok keine funktionierende Beleuchtung. Ich musste also lediglich die Anschlüsse für den Motor und die Stromabnahme herstellen.

Die schwarze Leitung (Stromabnahme links) ist an einer Messingschraube angelötet, die in den Rahmen geschraubt ist. Hier war ein Lötkolben mit höherer Leistung erforderlich und ich habe mit ein wenig Löthonig nachgeholfen.

Die Litzen für Decoderplus und die Beleuchtung vorn und hinten habe ich erst einmal am Decoder belassen. Ich überlege noch, ob ich feine funktionsfähige Laternen von Weinert oder Fischer an der Lok montieren werde. Dann kann ich auch gleich das vordere Spitzenlicht an der richtigen Stelle anbringen.

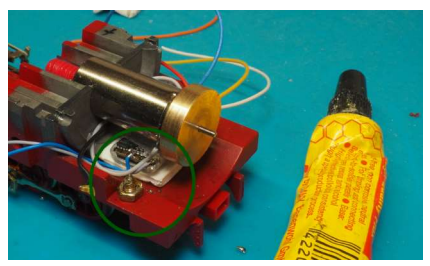

Die Litze für die Stromabnahme links habe ich mit Hilfe von Löthonig an die Schraube gelötet.

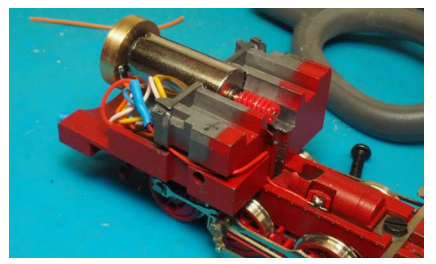

Die überzähligen Litzen habe ich unter dem Motor verstaut.

Weil die Kabel für die Beleuchtung und den Speicherbaustein (noch?) am Decoder sind, ist die Lok im Führer-Decoder sind, ist die Lok im Führer-

### Programmierung

Das wars auch schon. Ich habe im Programm DecoderPro nur noch die Adresse festgelegt und eine neue Geschwindigkeitskennlinie programmiert.

## Fazit

Die Lok läuft mit dem neuen Antrieb und dem Zimo-Decoder ganz fantastisch. Die Mindestgeschwindigkeit ist so gering, dass ich auf den Millimeter genau rangieren kann und im Ganzen läuft die Lok angenehm langsam.

Ich werde sicher noch die eine oder andere Kleinigkeit am Äußeren der Lok verändern. Fit für den Betrieb ist sie jetzt schon und ich werde sie sicher gerne benutzen.

# Download

Dieses Dokument ist unter der Adresse https://blog.wieduwilt.org/pdf/ 240214-gfn-98.pdf im Netz zu finden.

# Musik dazu

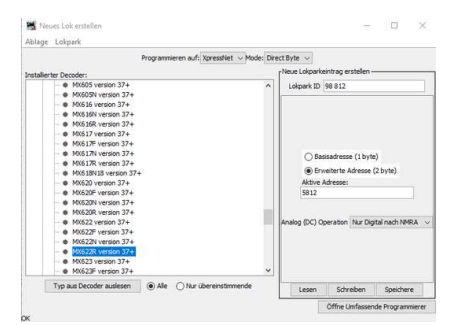

DecoderPro hat den Decoder erkannt und ich habe eine neue Adresse programmiert.

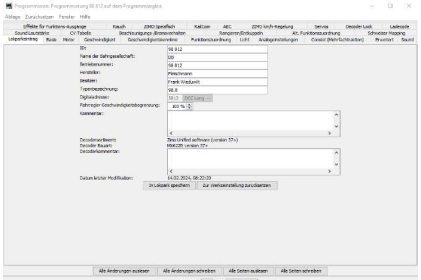

So sieht der Lokparkeintrag für meine 98 aus.

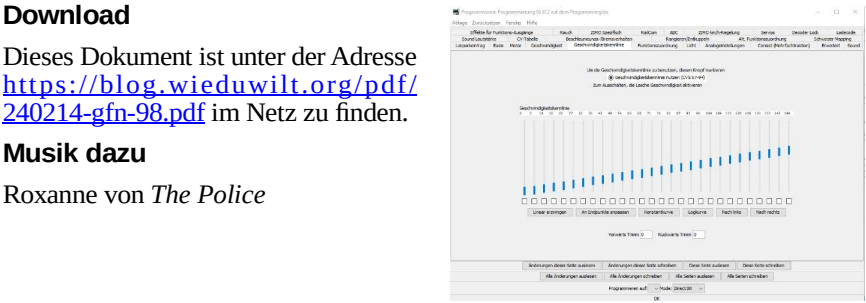

Ich habe in DecoderPro eine neue Geschwindigkeitskennlinie programmiert.

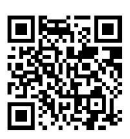

#### Notizen